# CS 153 Design of Operating Systems

**Fall 20** 

Lecture 23: Dynamic Memory

Instructor: Chengyu Song

#### **Dynamic Memory Allocation**

- Where is it used?
  - Userspace heap (malloc)
  - Kernel heap (kmalloc)
  - Physical memory allocator
  - Problems are similar, but specific sometimes force different solutions

#### **Dynamic Memory Allocation**

- Programmers use *dynamic* memory allocators (such as malloc) to acquire VM at run time.
  - For data structures whose size is only known at runtime.
- Dynamic memory allocators manage an area of process virtual memory known as the heap.

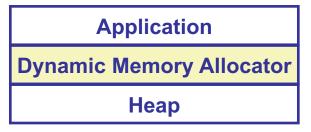

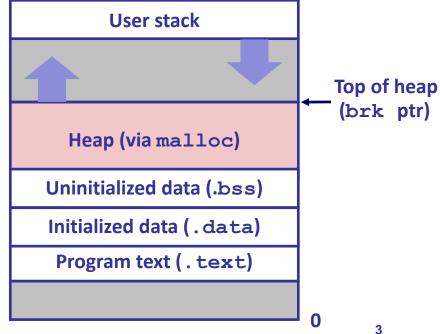

#### **Dynamic Memory Allocation**

- Allocator maintains heap as collection of variable sized blocks, which are either allocated or free
- Types of allocators
  - Explicit allocator: application allocates and frees space
    - » E.g., malloc and free in C
  - Implicit allocator: application allocates, but does not free space
    - » E.g. garbage collection in Java, ML, and Lisp
- Will discuss explicit memory allocation

#### The malloc Package

```
#include <stdlib.h>
void *malloc(size_t size)
```

- Successful:
  - » Returns a pointer to a memory block of at least size bytes (typically) aligned to 8-byte boundary
  - » If size == 0, returns NULL
- Unsuccessful: returns NULL (0) and sets errno

```
void free(void *p)
```

- Returns the block pointed at by p to pool of available memory
- p must come from a previous call to malloc or realloc
- Other functions
  - calloc: version of malloc that initializes allocated block to 0.
  - realloc: Changes the size of a previously allocated block.
  - sbrk: used internally by allocators to grow or shrink the heap.

### **Allocation Example**

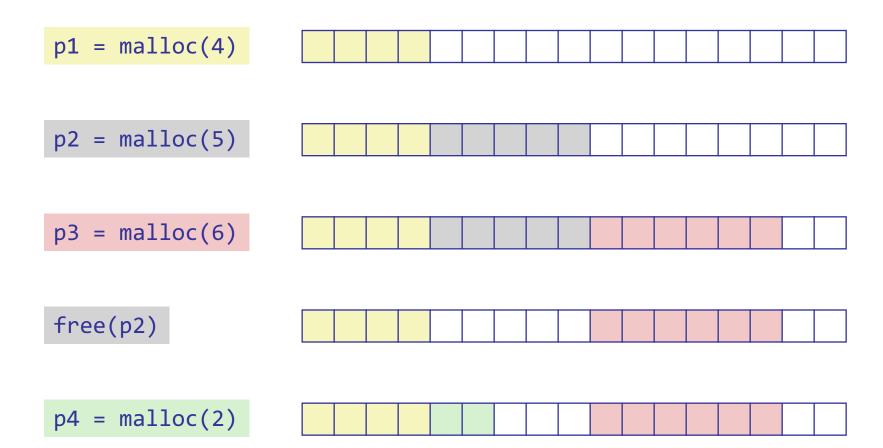

#### **Constraints**

- Applications
  - Can issue arbitrary sequence of malloc and free requests
  - free request must be to a malloc'd block
- Allocators
  - Can't control number or size of allocated blocks
  - Must respond immediately to malloc requests
    - » *i.e.*, can't reorder or buffer requests
  - Must allocate blocks from free memory
    - » i.e., can only place allocated blocks in free memory
  - Must align blocks so they satisfy all alignment requirements
    - » 8 byte alignment for GNU malloc (libc malloc) on Linux boxes
  - Can manipulate and modify only free memory
  - Can't move the allocated blocks once they are malloc'd
    - » i.e., compaction is not allowed

#### Goals

- Given some sequence of malloc and free requests:
  - $R_0, R_1, ..., R_k, ..., R_{n-1}$
- Goals: maximize throughput and peak memory utilization
  - These goals are often conflicting
- Throughput:
  - Number of completed requests per unit time
- Utilization:
  - Percentage of the heap that is utilized
  - Poor memory utilization caused by fragmentation, or poor allocation policies

#### **Implementation Issues**

- How do we know how much memory to free given just a pointer?
- How do we keep track of the free blocks?
- What do we do with the extra space when allocating a structure that is smaller than the free block it is placed in?
- How do we pick a block to use for allocation -- many might fit?
- How do we reinsert freed block?

#### **Knowing How Much to Free**

- Standard method
  - Keep the length of a block in the word preceding the block.
    - » This word is often called the **header field** or **header**
  - Requires an extra word for every allocated block

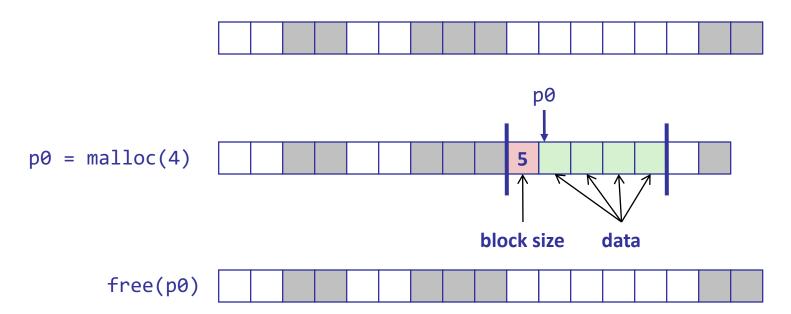

#### **Keeping Track of Free Blocks**

Method 1: Implicit list using length—links all blocks

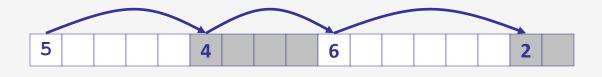

Method 2: Explicit list among the free blocks using pointers

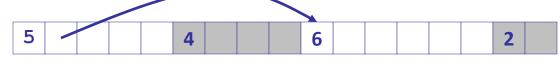

- Method 3: Segregated free list
  - Different free lists for different size classes
- Method 4: Blocks sorted by size
  - Can use a balanced tree (e.g. Red-Black tree) with pointers within each free block, and the length used as a key

#### **Method 1: Implicit List**

- For each block we need both size and allocation status
  - Could store this information in two words: wasteful!
- Standard trick
  - If blocks are aligned, some low-order address bits are always 0
  - Instead of storing an always-0 bit, use it as a allocated/free flag
  - When reading size word, must mask out this bit

Format of allocated and free blocks

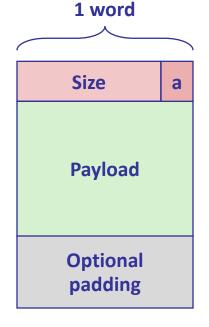

a = 1: Allocated block

a = 0: Free block

Size: block size

Payload: application data (allocated blocks only)

#### **Implicit Free List Example**

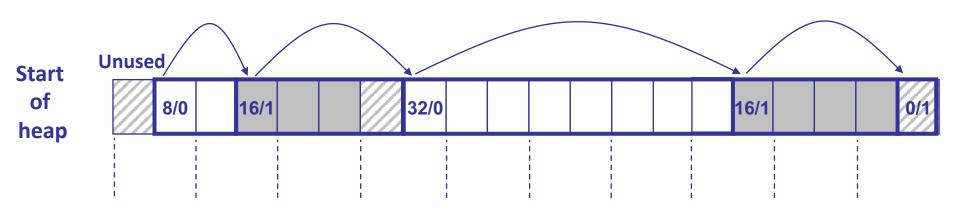

Double-word aligned

Allocated blocks: shaded

Free blocks: unshaded

Headers: labeled with size in bytes/allocated bit

#### Implicit List: Finding a Free Block

- First fit:
  - Search list from beginning, choose first free block that fits:

- Can take linear time in total number of blocks (allocated and free)
- In practice it can cause "splinters" at beginning of list

#### Implicit List: Finding a Free Block

#### Next fit:

- Like first fit, but search list starting where previous search finished
- Should often be faster than first fit: avoids re-scanning unhelpful blocks
- Some research suggests that fragmentation is worse

#### Best fit:

- Search the list, choose the best free block: fits, with fewest bytes left over
- Keeps fragments small—usually helps fragmentation
- Will typically run slower than first fit

# Implicit List: Allocating in Free Block

- Allocating in a free block: splitting
  - Since allocated space might be smaller than free space, we might want to split the block

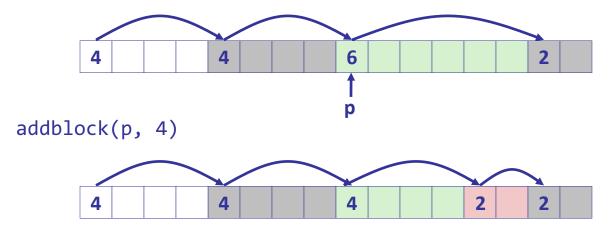

### Implicit List: Freeing a Block

- Simplest implementation:
  - Need only clear the "allocated" flag void free\_block(ptr p) { \*p = \*p & -2 }
  - But can lead to "false fragmentation"

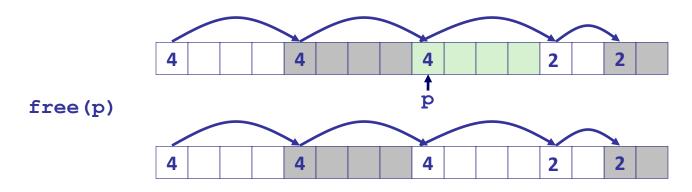

malloc(5) *Oops!* 

There is enough free space, but the allocator won't be able to find it

#### **Implicit List: Coalescing**

- Join (coalesce) with next/previous blocks, if they are free
  - Coalescing with next block

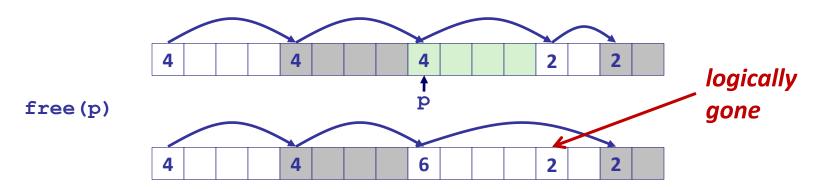

But how do we coalesce with previous block?

# Implicit List: Bidirectional Coalescing

- Boundary tags [Knuth73]
  - Replicate size/allocated word at "bottom" (end) of free blocks
  - Allows us to traverse the "list" backwards, but requires extra space
  - Important and general technique!

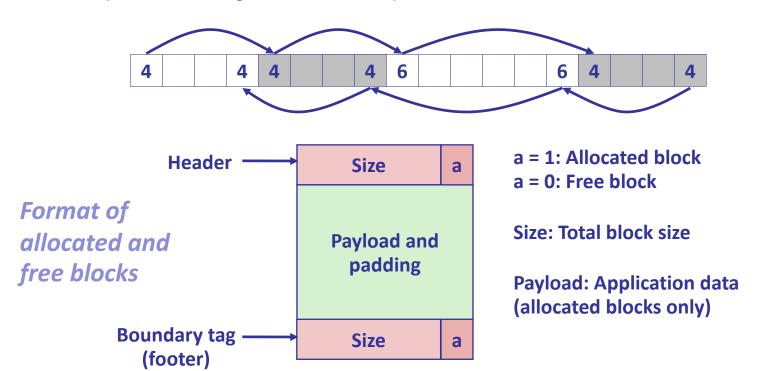

### **Constant Time Coalescing**

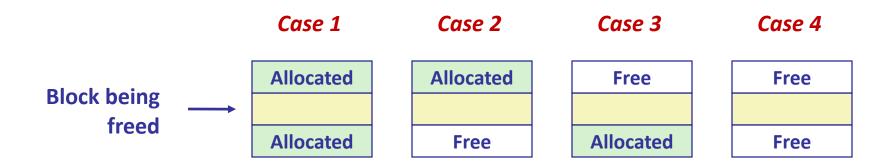

### **Constant Time Coalescing (Case 1)**

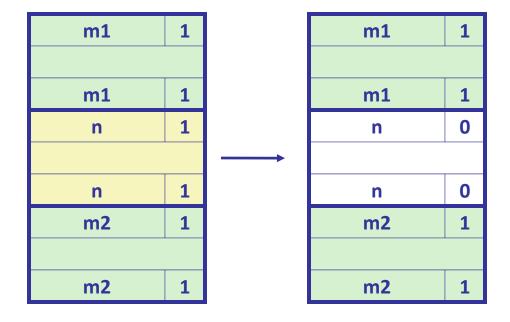

### **Constant Time Coalescing (Case 2)**

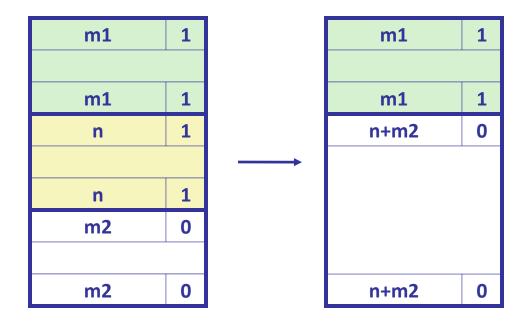

### **Constant Time Coalescing (Case 3)**

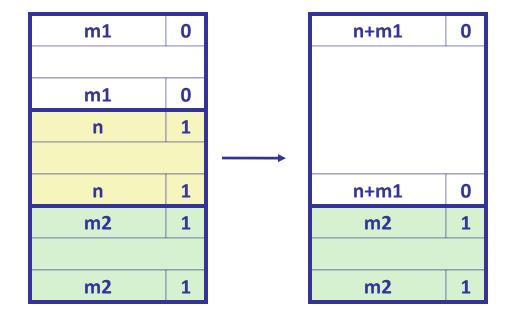

### **Constant Time Coalescing (Case 4)**

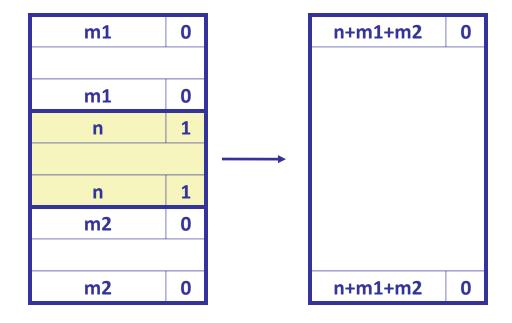

#### **Explicit Free Lists**

#### Allocated (as before)

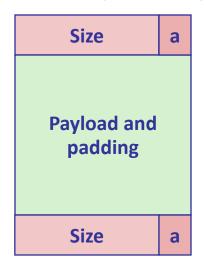

#### Free

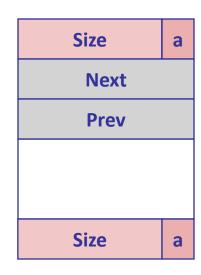

- Maintain list(s) of free blocks, not all blocks
  - The "next" free block could be anywhere
    - » So we need to store forward/back pointers, not just sizes
  - Still need boundary tags for coalescing
  - Luckily we track only free blocks, so we can use payload area.

#### **Explicit Free Lists**

Logically:

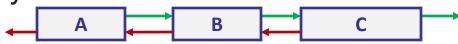

Physically: blocks can be in any order

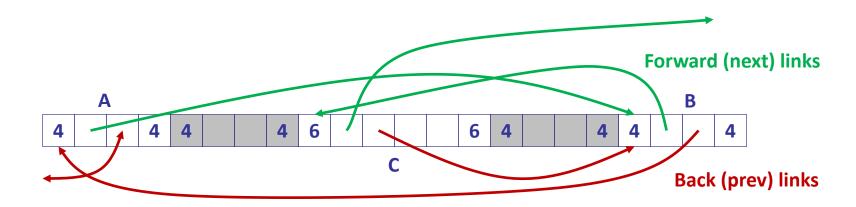

## **Allocating From Explicit Free Lists**

Before

Conceptual graphic

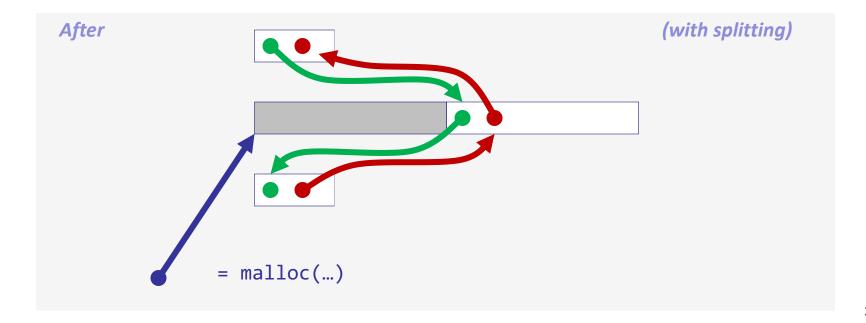

#### **Freeing With Explicit Free Lists**

- Insertion policy: Where in the free list do you put a newly freed block?
  - LIFO (last-in-first-out) policy
    - » Insert freed block at the beginning of the free list
    - » Pro: simple and constant time
    - » Con: studies suggest fragmentation is worse than address ordered
  - Address-ordered policy
    - » Insert freed blocks so that free list blocks are always in address order:

- » Con: requires search
- » Pro: studies suggest fragmentation is lower than LIFO

### **Constant Time Coalescing**

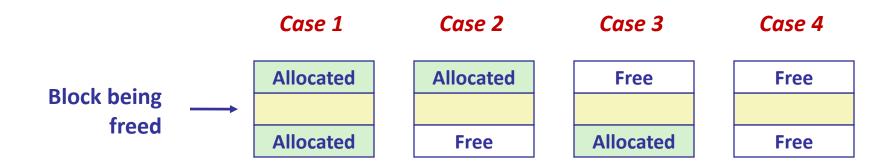

## Freeing With a LIFO Policy (Case 1)

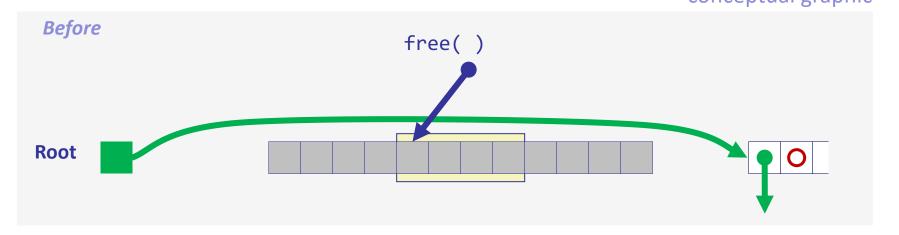

Insert the freed block at the root of the list

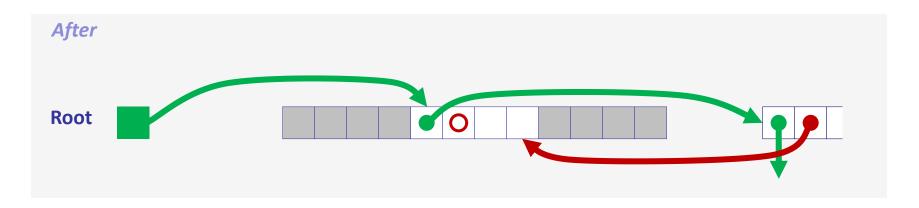

## Freeing With a LIFO Policy (Case 2)

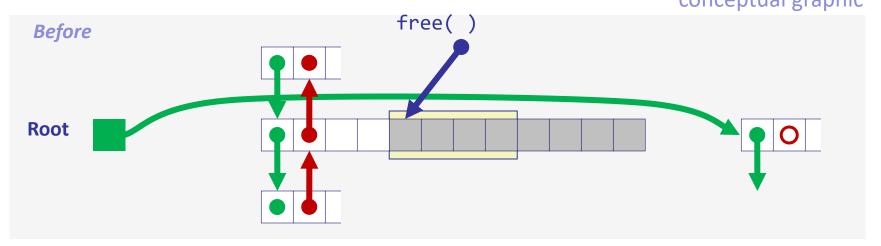

 Splice out predecessor block, coalesce both memory blocks, and insert the new block at the root of the list

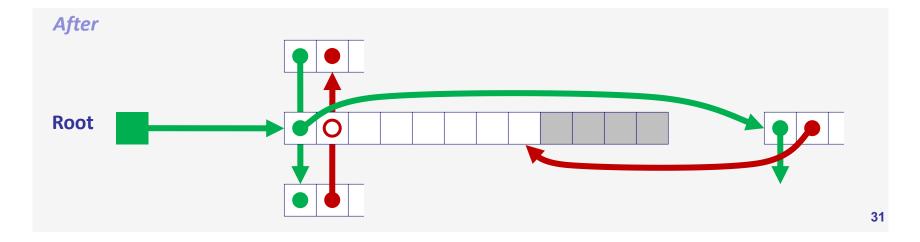

### Freeing With a LIFO Policy (Case 3)

conceptual graphic

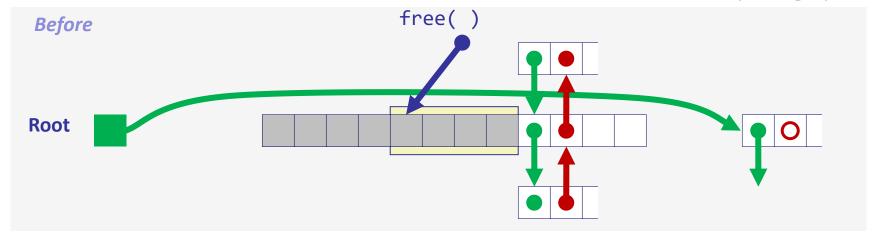

 Splice out successor block, coalesce both memory blocks and insert the new block at the root of the list

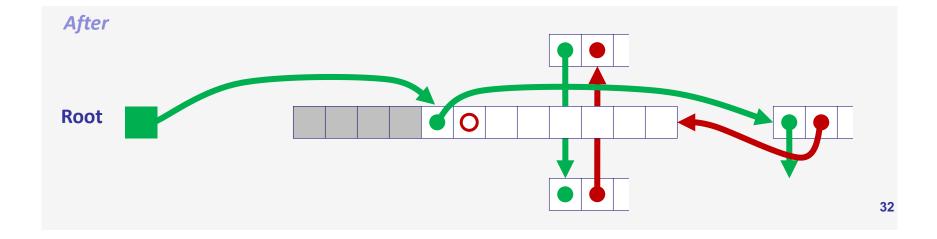

### Freeing With a LIFO Policy (Case 4)

Root free()

 Splice out predecessor and successor blocks, coalesce all 3 memory blocks and insert the new block at the root of the list

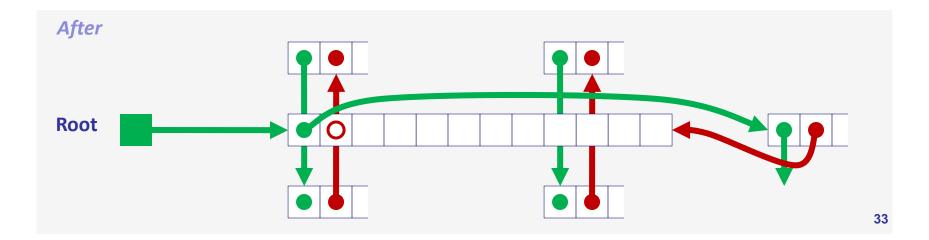

#### **Explicit List Summary**

- Comparison to implicit list:
  - Allocate is linear time in number of free blocks instead of all blocks
    - » Much faster when most of the memory is full
  - Slightly more complicated allocate and free since needs to splice blocks in and out of the list
  - Some extra space for the links (2 extra words needed for each block)
    - » Does this increase internal fragmentation?
- Most common use of linked lists is in conjunction with segregated free lists
  - Keep multiple linked lists of different size classes, or possibly for different types of objects

#### **Keeping Track of Free Blocks**

Method 1: Implicit list using length—links all blocks

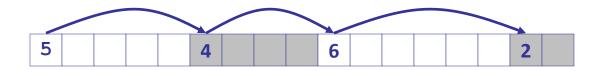

Method 2: Explicit list among the free blocks using pointers

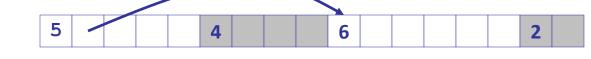

- Method 3: Segregated free list
  - Different free lists for different size classes
- Method 4: Blocks sorted by size
  - Can use a balanced tree (e.g. Red-Black tree) with pointers within each free block, and the length used as a key

## Segregated List (Seglist) Allocators

Each size class of blocks has its own free list

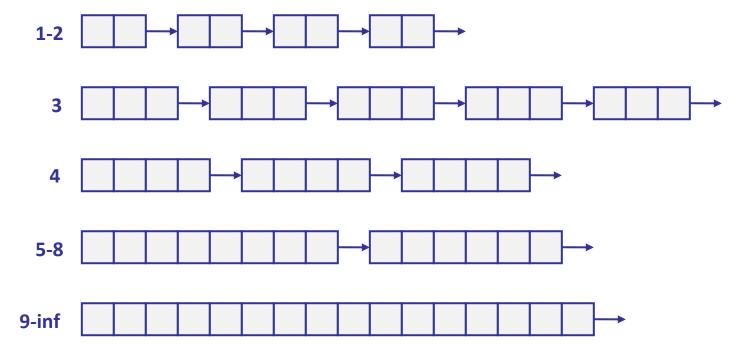

- Often have separate classes for each small size
- For larger sizes: one class for each two-power size

#### **Seglist Allocator**

- Given an array of free lists, each one for some size class
- To allocate a block of size n:
  - Search appropriate free list for block of size m > n
  - If an appropriate block is found:
    - » Split block and place fragment on appropriate list (optional)
  - If no block is found, try next larger class
  - Repeat until block is found
- If no block is found:
  - Request additional heap memory from OS (using sbrk())
  - Allocate block of n bytes from this new memory
  - Place remainder as a single free block in largest size class.

#### Seglist Allocator (cont.)

- To free a block:
  - Coalesce and place on appropriate list (optional)
- Advantages of seglist allocators
  - Higher throughput
    - » log time for power-of-two size classes
  - Better memory utilization
    - » First-fit search of segregated free list approximates a best-fit search of entire heap.
    - » Extreme case: Giving each block its own size class is equivalent to best-fit.

#### **More Info on Allocators**

- D. Knuth, "The Art of Computer Programming", 2<sup>nd</sup> edition, Addison Wesley, 1973
  - The classic reference on dynamic storage allocation
- Wilson et al, "Dynamic Storage Allocation: A Survey and Critical Review", Proc. 1995 Int'l Workshop on Memory Management, Kinross, Scotland, Sept, 1995.
  - Comprehensive survey
  - Available from CS:APP student site (csapp.cs.cmu.edu)

## Implicit Memory Management: Garbage Collection

 Garbage collection: automatic reclamation of heapallocated storage—application never has to free

```
void foo() {
  int *p = malloc(128);
  return; /* p block is now garbage */
}
```

- Common in functional languages, scripting languages, and modern object oriented languages:
  - Lisp, ML, Java, Perl, Python
- Variants ("conservative" garbage collectors) exist for C and C++
  - However, cannot necessarily collect all garbage

#### **Garbage Collection**

- How does the memory manager know when memory can be freed?
  - In general we cannot know what is going to be used in the future since it depends on conditionals
  - But we can tell that certain blocks cannot be used if there are no pointers to them
- Must make certain assumptions about pointers
  - Memory manager can distinguish pointers from non-pointers
  - All pointers point to the start of a block
  - Cannot hide pointers
     (e.g., by coercing them to an int, and then back again)

#### Classical GC Algorithms

- Mark-and-sweep collection (McCarthy, 1960)
  - Does not move blocks (unless you also "compact")
- Reference counting (Collins, 1960)
  - Does not move blocks (not discussed)
- Copying collection (Minsky, 1963)
  - Moves blocks (not discussed)
- Generational Collectors (Lieberman and Hewitt, 1983)
  - Collection based on lifetimes
    - » Most allocations become garbage very soon
    - » So focus reclamation work on zones of memory recently allocated
- For more information
  - Jones and Lin, "Garbage Collection: Algorithms for Automatic Dynamic Memory", John Wiley & Sons, 1996.

#### Memory as a Graph

- We view memory as a directed graph
  - Each block is a node in the graph
  - Each pointer is an edge in the graph
  - Locations not in the heap that contain pointers into the heap are called *root* nodes (e.g. registers, locations on the stack, global variables)

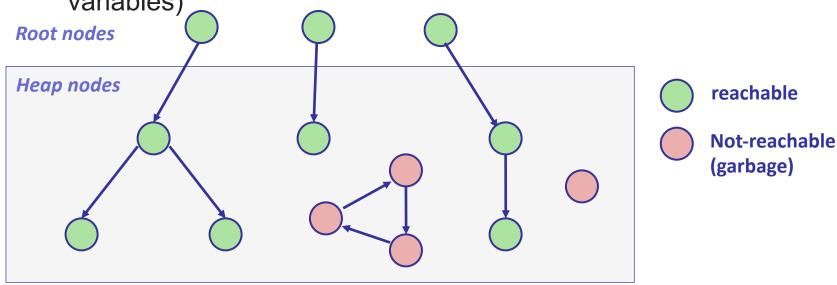

A node (block) is *reachable* if there is a path from any root to that node.

#### Mark and Sweep Collecting

- Can build on top of malloc/free package
  - Allocate using malloc until you "run out of space"
- When out of space:
  - Use extra mark bit in the head of each block
  - Mark: Start at roots and set mark bit on each reachable block
  - Sweep: Scan all blocks and free blocks that are not marked

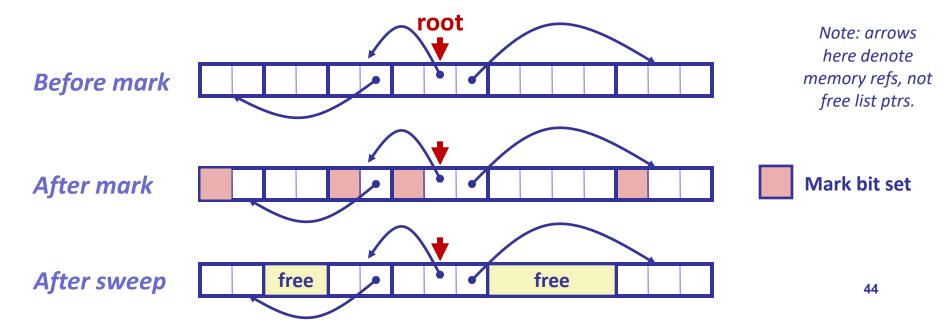

## Assumptions For a Simple Implementation

- Application
  - new(n): returns pointer to new block with all locations cleared
  - read(b,i): read location i of block b into register
  - write(b,i,v): write v into location i of block b
- Each block will have a header word
  - addressed as b[-1], for a block b
  - Used for different purposes in different collectors
- Instructions used by the Garbage Collector
  - is\_ptr(p): determines whether p is a pointer
  - length(b): returns the length of block b, not including the header
  - get\_roots(): returns all the roots

#### Mark and Sweep (cont.)

#### Mark using depth-first traversal of the memory graph

#### **Sweep using lengths to find next block**

```
ptr sweep(ptr p, ptr end) {
    while (p < end) {
        if markBitSet(p)
            clearMarkBit();
        else if (allocateBitSet(p))
            free(p);
        p += length(p);
}</pre>
```

#### Conservative Mark & Sweep in C

- A "conservative garbage collector" for C programs
  - is\_ptr() determines if a word is a pointer by checking if it points to an allocated block of memory
  - But, in C pointers can point to the middle of a block

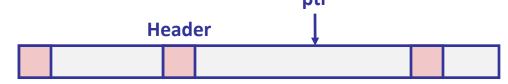

- So how to find the beginning of the block?
  - Can use a balanced binary tree to keep track of all allocated blocks (key is start-of-block)
  - Balanced-tree pointers can be stored in header (use two additional words)

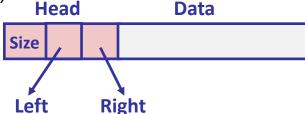

Left: smaller addresses

**Right:** larger addresses